#### **Programování v jazyce C pro chemiky** (C2160)

# **8. Načítání a zápis PDB souboru**

#### **Načtení řádku ze souboru**

#### char \*fgets(char \*str, int size, FILE \*stream);

- Funkce fgets() načítá jeden řádek ze souboru stream do řetězce str, dokud nenarazí na znak konce řádku nebo na konec souboru; do str se zapíše i znak konce řádku, pokud je načten; načítá se maximálně size - 1 znaků, nakonec se přidá '\0'
- Návratová hodnota funkce je v případě úspěchu ukazatel na str, v případě neúspěchu NULL

## **Formátovaný vstup z řetězce**

int sscanf(const char \*str, const char \*format, ...);

- Funkce sscanf() pracuje podobně jako scanf() a fscanf(), ale načítá data z řetězce str
- Proměnné, do nichž se načtené hodnoty ukládají, předáváme prostřednictvím ukazatelů, tj. používáme & před jménem proměnných (kromě řetězců)
- Návratovou hodnotou funkce je počet úspěšně načtených položek, v případě neúspěchu vrací 0 nebo zápornou hodnotu

```
char s[] = "12 C 1.5 12.7 18.6";
int a = 0, n = 0;
char c = ' ';
float x = 0.0, y = 0.0, z = 0.0;
// Z retezce s se nactou hodnoty do prislusnych promennych,
// navratovou hodnotou je pocet uspesne nactenych polozek
n = sscanf(s, "%i %c %f %f %f", &a, &c, &x, &y, &z);
printf("Pocet nactenych hodnot: %i\n", n); 
// Nasledujici prikaz vypise:
// 12, C, 1.500000, 12.700000, 18.600000
printf("%i, %c, %f, %f, %f\n", a, c, x, y, z);
```
#### **Načítání textových souborů po řádcích**

- Textové soubory často načítáme po řádcích pomocí funkce fgets() a tyto řádky pak zpracováváme pomocí sscanf() nebo pomocí funkcí pro práci s řetězci, popř. po jednotlivých znacích
- Tento přístup poskytuje větší flexibilitu a umožňuje zpracovat soubory, které mají na jednotlivých řádcích různé typy dat

```
4
// Ukazka nacteni souboru s ruznymi daty na ruznych radcich
#define BUF_SIZE 1000
char buf[BUF_SIZE] = "";char str[50] = "", film = 100] = "";int width = 0, height = 0;
float distance = 0.0;
// Zde otevreme soubor s identifikatorem f
while (fgets(buf, BUF_SIZE, f) != NULL)
{
   sscanf(buf, " %49[^ =]", str);
   if (strcmp(str, "INPUT_FILE") == 0)
     sscanf(buf, " %*[^ =] = %99s", filename);
   else if (strcmp(str, "WINDOW_SIZE") == 0)
     sscanf(buf, " %*[^ =] = %i , %i", &width, &height);
   else if (strcmp(str, "DISTANCE") == 0)
     sscanf(buf, " %*[^ =] = %f", &distance);
}
                                              INPUT FILE = crambin.pdb
                                              WINDOW_SIZE = 300, 500
                                              DISTANCE = 3.5
```
## **Formátovaný výstup do řetězce**

int sprintf(char \*str, const char \*format, ...); int snprintf(char \*str, int size, const char \*format, ...);

- Funkce sprintf() pracuje podobně jako printf() a fprintf() ale zapisuje data do řetězce str (na konec vloží '\0')
- Funkce snprintf() funguje podobně, ale používá parametr size, který specifikuje maximální délku řetězce str, tj. maximální počet znaků zapsaných do str (vč. '\0')
- V praxi vždy upřednostňujeme snprintf(), protože při použití sprintf() hrozí riziko překročení mezí pro řetězec str
- Funkce vrací počet zapsaných znaků, v případě neúspěchu vrací zápornou hodnotu. Funkce snprintf() může vrátit hodnotu větší než size, viz. UNIXový manuál man snprintf

```
#define BUF SIZE 1000
char buf[BUF_SIZE] = "";
char residue_name[] = "ASN";
int residue_number = 14;
snprintf(buf, BUF_SIZE, "residue_%.3i%s.pdb",
      residue_number, residue_name);
printf("Soubor: %s\n", buf); // Vypise: residue_014ASN.pdb
```
#### **Formátovací řetězec - specifikace šířky a přesnosti pomocí parametrů**

- Formátovací prvky ve formátovacích řetězcích mohou obsahovat šířku a/nebo přesnost, které uvádíme jako číselné hodnoty přímo ve formátovacím prvku (např. %4s, %.3f, %6.2f a pod.)
- Pokud místo číselné hodnoty *šířky* nebo *přesnosti* uvedeme hvězdičku **\***, budou tyto hodnoty určeny argumentem typu int, který musí v seznamu argumentů bezprostředně předcházet argument, který se má tisknout (odpovídající příslušné konverzi)
- Použijeme-li dvě hvězdičky pro šířku a přesnost, pak musí být v seznamu argumentů tyto dva argumenty uvedeny za sebou
- Toto se vztahuje na funkce  $print()$ , fprintf(), sprintf() a snprintf()

```
char str[] = "Tady je nejaky text";
int width = 6, precision = 2;
float a = 56.14789;
// Vypise minimalne 6 znaku retezce s, stejne jako konverze %6s
printf("Text: %*s\n", width, str);
// Vypise cislo s presnosti 2, stejne jako %.2f
printf("Hodnota: %.*f\n", precision, a);
// Vypise cislo, min. 6 znaku s presnosti 2, stejne jako %6.2f
printf("Hodnota: %*.*f\n", width, precision, a);
```
## **Inicializace řetězce pomocí memset()**

void \*memset(void \*s, int c, int n);

- Funkce memset () zapíše n znaků c na místo určené ukazatelem s
- Je deklarována ve <string.h>
- Funkce se často používá pro pro vyplnění řetězce zakončovacím znakem \0, zejména tehdy, pokud řetězec používáme pro práci s funkcemi, které zakončovací znak automaticky nevkládají

```
#define STRING_SIZE 100
char s[STRING_SIZE] = "";
// Nekdy je vhodne vsechny znaky retezce vyplnit zakoncovacim
// znakem '\0'
memset(s, '\0', STRING_SIZE);
// Do retezce take muzeme nastavit napr. same mezery
memset(s, ' ', STRING_SIZE);
// Pak je ale potreba zakoncit retezec znakem '\0'
s[STRING_SIZE-1] = '\0';
```
## **Formáty dat v textových souborech**

- Textové soubory sloužící pro uložení dat (vědeckých dat, konfiguračních souborů a pod.) mají přesně daný formát, který umožňuje jejich správné načtení
- Formát souboru specifikuje jaký typ dat je v souboru uložen a jak jsou tato data v souboru rozmístěna a oddělena
- Rozlišujeme dva základní typy uspořádání dat v souborech: fixed format – data jsou umístěna na konkrétní pozici na řádku; je používán hlavně ve starších programech napsaných ve starších verzích FORTRANu Příklad: ATOM137HG12AVALB1.882-2.867-13.3630.333.91

free format – pozice dat na řádku není striktně dána, je dáno pouze pořadí dat a oddělovač, který data odděluje (zpravidla mezera, tabelátor, čárka, středník, dvojtečka, =); tento formát je vhodný hlavně tam kde se předpokládá manuální editace dat uživatelem (nevadí mu např. nadbytečné mezery a pod.) Příklad: ATOMS\_LIST = 5, 12, 13,151, 192, 220 coordinates: 12.36 15.78 -25.3

8

## **PDB formát**

- PDB formát je používán pro ukládání struktur biomolekul (proteinů, nukleových kyselin …) v PDB databázi www.pdb.org
- PDB formát je široce používaný v počítačové chemii a strukturní bioinformatice
- V PDB souborech jsou data zapsána stylem fixed format
- Dokumentace k PDB formátu je dostupná na: <https://www.wwpdb.org/documentation/file-format>

#### **Soubor v PDB formátu**

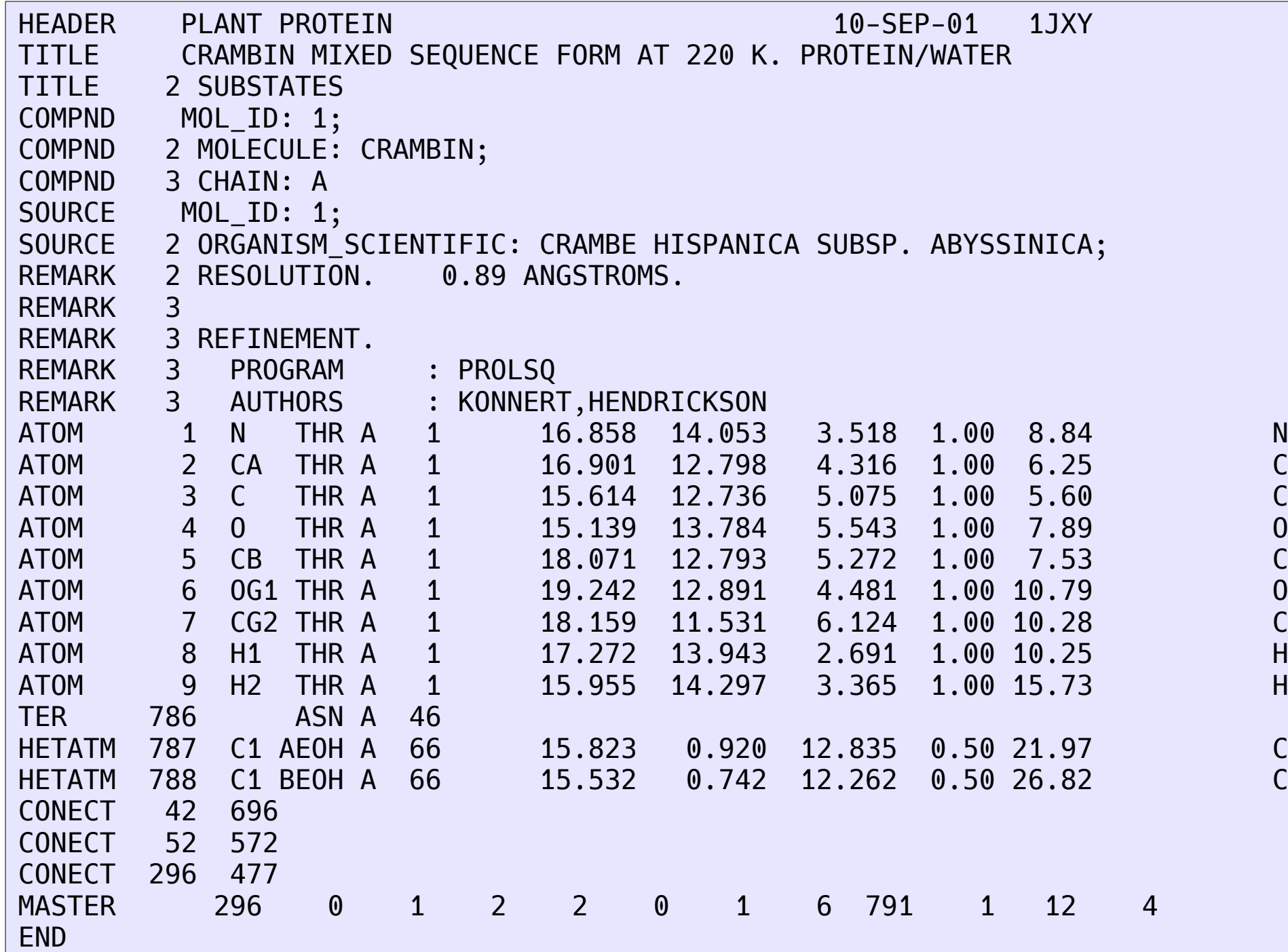

## **Typy záznamů v PDB souboru**

- Každý řádek PDB souboru obsahuje na začátku 6 znaků identifikujících typ dat na daném řádku
- Vybrané typy záznamů PDB formátu:

ATOM - souřadnice atomů standardních residuí (tj. jedné z 20 základních aminokyselin nebo nukleotidů), obsahují také další informace charakterizující atom

HETATM - podobné jako ATOM, ale pro atomy nestandardních residuí (např. ligandy, ionty, molekuly vody a pod.)

CONECT - specifikuje vazby mezi atomy (zpravidla pouze pro nestandardní residua)

REMARK - poznámka, rozlišuje se několik typů poznámek, každému přísluší jiná číslice uvedená za slovem REMARK

#### **Struktura záznamu ATOM a HETATM**

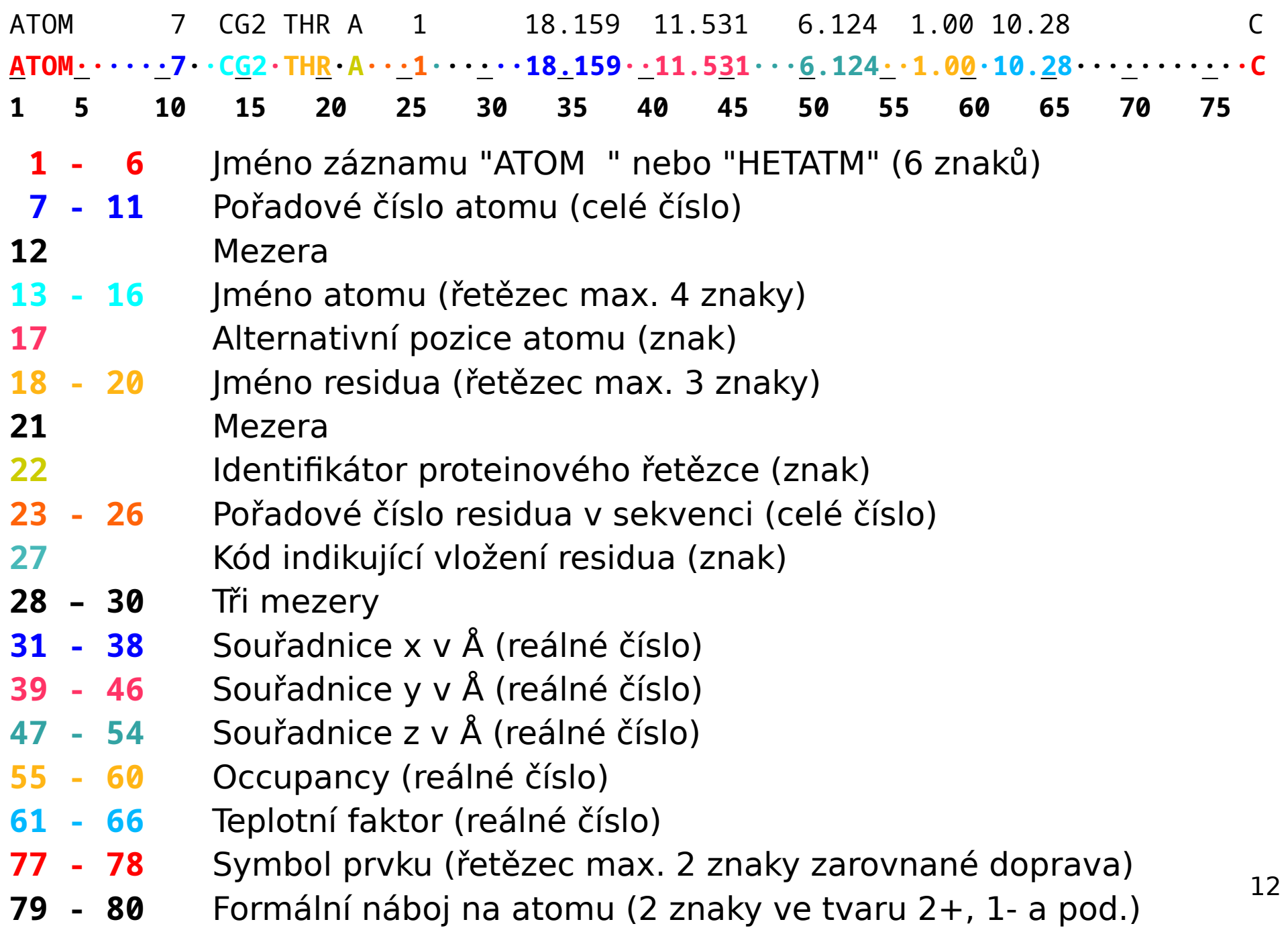

#### **Načtení PDB formátu**

- PDB soubor obsahuje rozdílná data na jednotlivých řádcích, proto jej vždy načítáme po řádcích (funkcí fgets()) a podle jména záznamu uvedeného na začátku řádku (ATOM, HETATM ...) potom řádek rozebereme na jednotlivé prvky
- Data na každém řádku v PDB souboru mají uspořádání fixed format, proto pro jejich načítání nelze přímo použít funkce fscanf(), sscanf()
- Textové položky (např. jméno záznamu, atomu, residua, atd.) zkopírujeme pomocí strncpy() - kopírujeme daný počet znaků od příslušné pozice, nakonec musíme zapsat '\0'
- Znakové položky (identifikátor řetězce, atd.) zkopírujeme přímo jeden znak z požadované pozice do výsledné proměnné
- 13 • Číselné položky (číslo atomu, číslo residua, souřadnice, atd.) nejdříve pomocí strncpy() zkopírujeme daný počet znaků od příslušné pozice do pomocné řetězcové proměnné (a zakončíme '\0'). Potom pomocí sscanf() načteme příslušnou číselnou hodnotu z pomocného řetězce do cílové proměnné (při načítání celočíselných hodnot dáváme přednost konverzi %d před %i, aby bylo zaručeno, že bude číslo načítáno v desítkové soustavě i v případě, kdyby začínalo na 0)

## **Načtení PDB formátu - pokračování**

- Pokud potřebujeme, aby byly textové položky zbaveny počátečních a koncových mezer (to je žádoucí např. u symbolu prvku), postupujeme podobně jako u načítání čísel, tj. nejdříve zkopírujeme příslušnou část do pomocného řetězce a pak pomocí sscanf() a konverze %s načteme řetězec do cílové řetězcové proměnné
- Hodnotu formálního náboje je vhodnější načíst jako řetězec, protože má nestandardní tvar se znaménkem uvedeným až za číslem: 2+, 1-
- Před načtením řádku pomocí fgets() je vhodné vyplnit řetězec znaky '\0' (pomocí memset()), abychom zabránili načítání neplatných dat v případě, že by byl řádek kratší, než očekáváme
- POZOR: pozice na kterých se data nacházejí jsou v PDB dokumentaci číslována od 1, ale jazyk C čísluje prvky pole od 0

#### **Načtení PDB formátu - příklad**

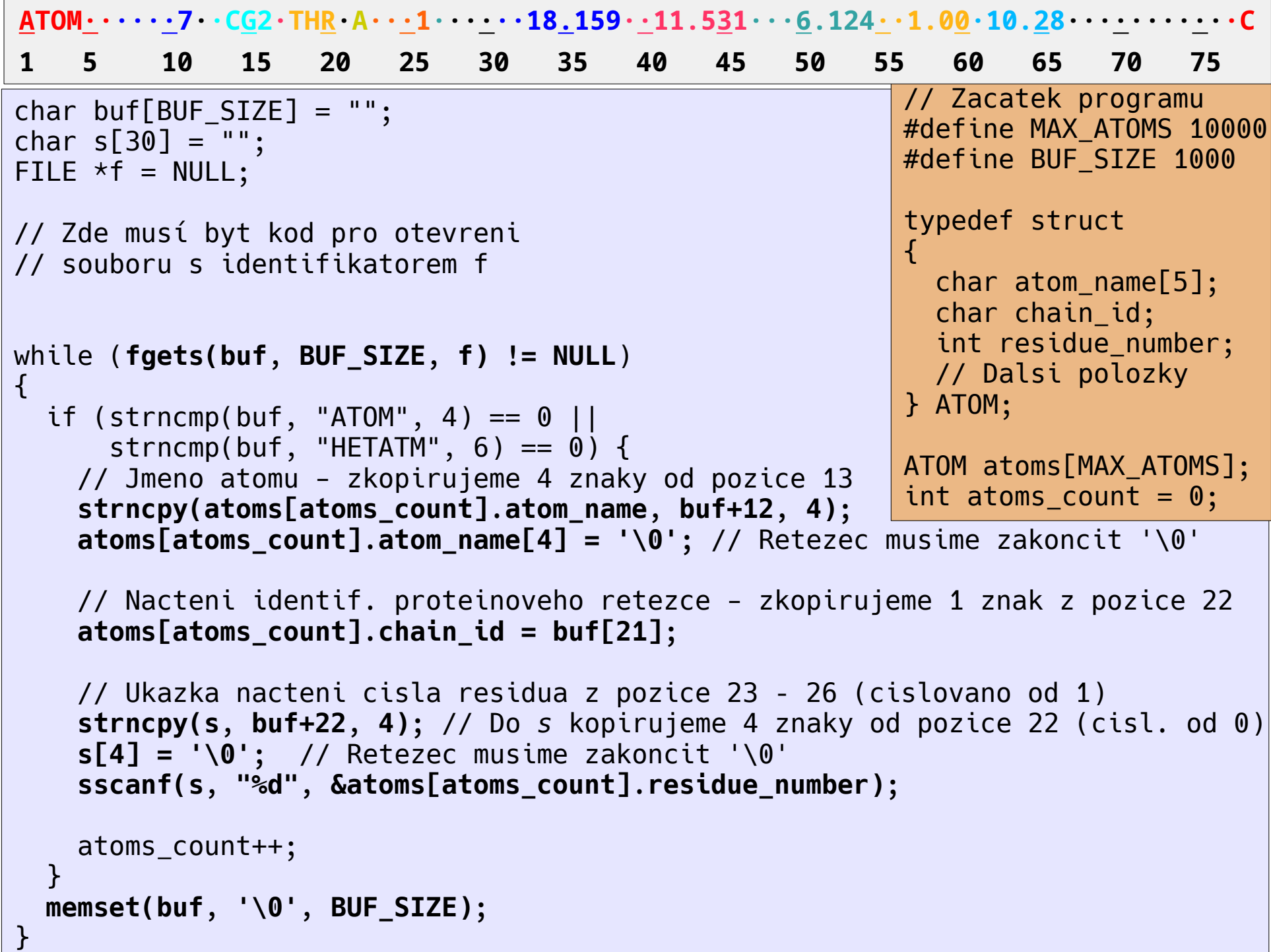

## **Zápis PDB formátu**

```
• Pro zápis PDB souboru používáme funkci fprintf() a příslušné
 formátování:
 Jméno záznamu – 6 znaků zarovnaných doleva (%-6.6s)
 Pořadové číslo atomu – 5 znaků zarovnaných doprava (%5d)
 Jméno atomu – 4 znaky (%-4.4s)
 Alternativní pozice atomu – 1 znak (%c)
 Jméno residua – 3 znaky zarovnané doleva (%-3.3s)
 Identifikátor proteinového řetězce – 1 znak (%c)
 Pořadové číslo residua – 4 znaky zarovnané doprava (%4d)
 Kód indikující vložení residua – 1 znak (%c)
 Souřadnice x, y, z – 8 znaků, přesnost na 3 deset. místa (%8.3f)
 Occupancy – 6 znaků, přesnost na 2 desetinná místa (%6.2f)
 Teplotní faktor – 6 znaků, přesnost na 2 desetinná místa (%6.2f)
 Symbol prvku – 2 znaky zarovnané doprava (%2.2s)
 Formální náboj na atomu – 2 znaky (%2.2s)
 Nesmíme zapomenout na mezery na pozicích 12 a 21, tři 
 mezery na pozicich 28-30 a 10 mezer na pozicích 67 - 76 
 (číslováno od 1)
```
## **Dodržujte následující pravidla**

- Jako globální definujte pouze ty proměnné, jejichž data sdílí větší počet funkcí napříč programem. Pokud proměnnou sdílí malý počet funkcí, definujte ji jako lokální a předávejte do volaných funkcí jako parametr. Proměnné sloužící pouze pro účely jedné funkce definujte vždy jako lokální.
- Názvy globálních proměnných volte tak, aby z nich byl jasný význam proměnné. Použijte tedy raději delší názvy. Pro lokální proměnné lze používat kratší názvy.
- Před přístupem k argumentům v argy vždy testujte hodnotu argc a ohlaste chybu, pokud nejsou potřebné argumenty zadány.
- Správnost formátování výstupního PDB souboru ověřte porovnáním se vstupem, například pomocí nástroje vimdiff: vimdiff crambin.pdb vystup.pdb

# **Úlohy**

- 1. Upravte program pro načítání zjednodušeného PDB souboru (cv. 6, úloha 3, resp. použijte program ze cv. 7, úloha 4) tak aby uměl načítat a zapisovat skutečný PDB soubor (otestujte se souborem crambin.pdb nacházejícím se v adresáři /home/tootea/C2160/data/). Jména vstupního a výstupního PDB souboru budou zadána jako parametry na příkazovém řádku. **3 body**
- 2. Program z úlohy 1 upravte tak, aby nejdříve načetl PDB soubor a potom zapsal několik PDB souborů, pro každé residuum jeden. Každý soubor se bude jmenovat podle čísla a názvu residua (např. residue\_014ASN.pdb) a budou do něj zapsány pouze atomy daného residua. Jméno vstupního PDB souboru a (existujícího) cílového adresáře bude specifikováno na příkazovém řádku. **nepovinná, 3 body**